# **DC1 120112 User Guide**

4/22/13

The DC1 is a single axis DC brush motor drive. DC1 works with MPU11 motion control card based systems. This drive is designed to add axes to existing three axis systems. Up to six axis operation can be achieved before running out of encoder feedback ports on MPU11. Revision 120112 and newer DC1 drives have fiber communication connections to allow direct connection to an MPU11 or connection to legacy systems.

## **DC1 Features**

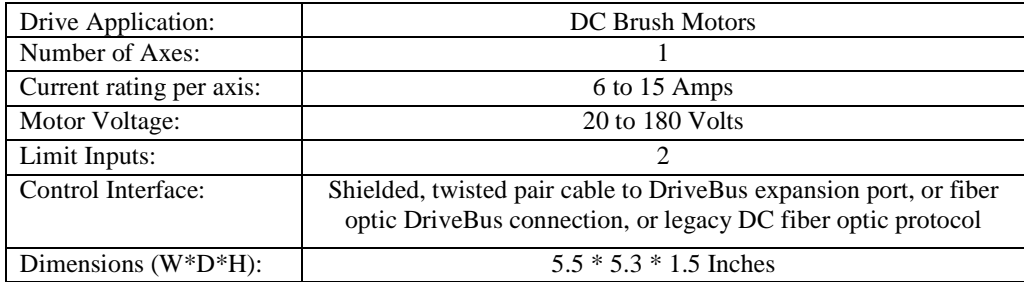

### **Connection Overview**

 Typical wiring of the DCSINGLE requires only logic power, motor power, motor, communication, and drive fault connections. Logic power typically comes from a PC style power supply. A shielded, twisted pair cable is used for communication. Fault relay terminals RLY1 and RLY2 are wired in series with the emergency stop power loop to cut motor power in the case of a fault.

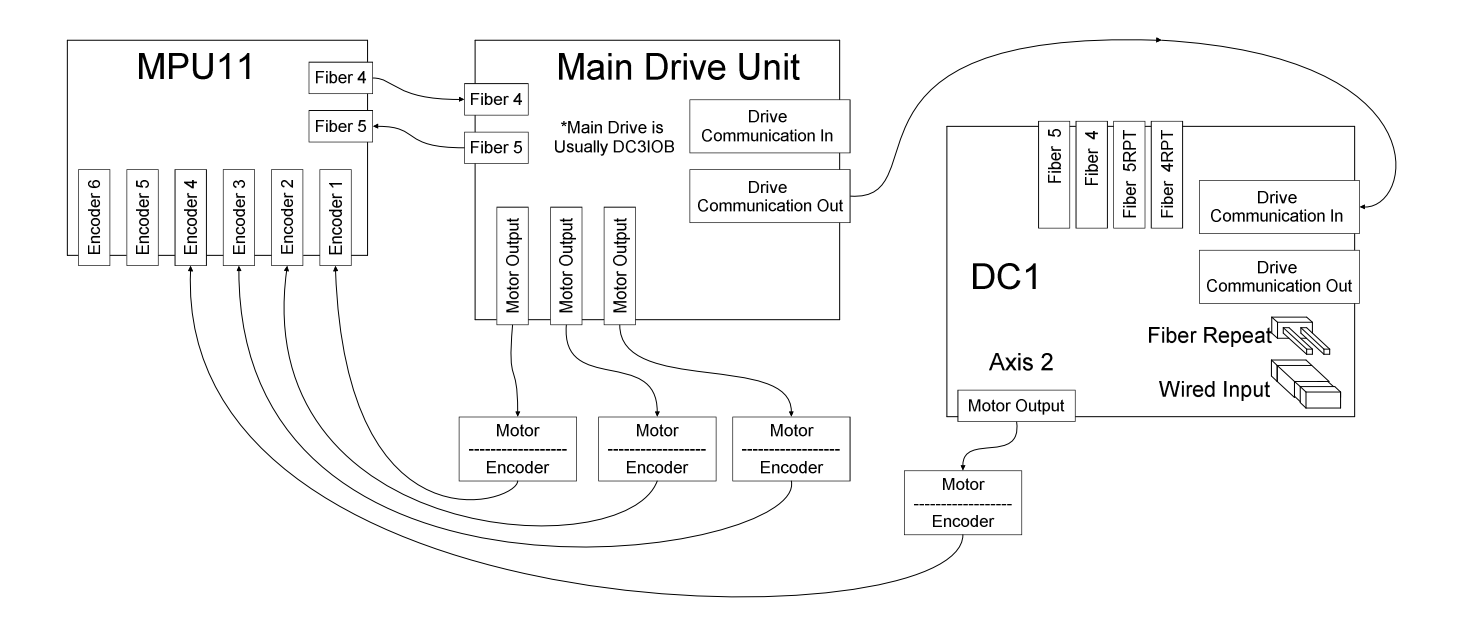

### **Drive Protocol Features**

Each DC1 drive is connected to another drive through the "Drive Communication In" connector. The "Drive Communication Out" connector goes to drives further away from the MPU11 in the communication chain. The "Drive Communication In" connector gets data from drives closer to MPU11. Fiber optic communication is also available. Fiber connections "5" and "4" perform communication toward MPU11, while "5RPT" and "4RPT" connect to additional drives. A mix of fiber and wire communication can be selected using on board jumper blocks.

LED1 status display will show the axis number for the drive as long as no error codes are present. The axis farthest from the MPU11 in the communication chain will always be axis 1. Axis numbers increase along the chain toward the MPU11, up to a maximum axis number of 8. If a DC1 is connected to a DC3IOB, the DC1 will be axis 1, and the DC3IOB will be axes 2, 3, and 4. In this example, if a second DC1 is connected to the first, it will be axis 1, the DC1 connected to the DC3IOB will be axis 2, and DC3IOB will be axes 3, 4, and 5.

If error codes exist, the decimal point on LED1 will light and an error number will flash. See the "LED1 Error Codes" chart for information on error codes.

#### **Connection Type Setup**

DC1 drives may be configured for a variety of communication arrangements. The "WIRED INPUT" and "FIBER RPT" jumpers are used to select the communication mediums. When the "WIRED INPUT" jumper block is installed, a cable connection is expected at the "DRIVE COMM. IN" header, otherwise fiber optic connectors "4" and "5" will be used to communicate with MPU11. The "FIBER RPT" jumper block can be installed to communicate with additional drives over fiber optic connectors "4RPT" and "5RPT". If the jumper block is removed, the "Drive Comm. Out" header will be used to communicate with other drives in the chain. The following example illustrates some possible DC1 configurations.

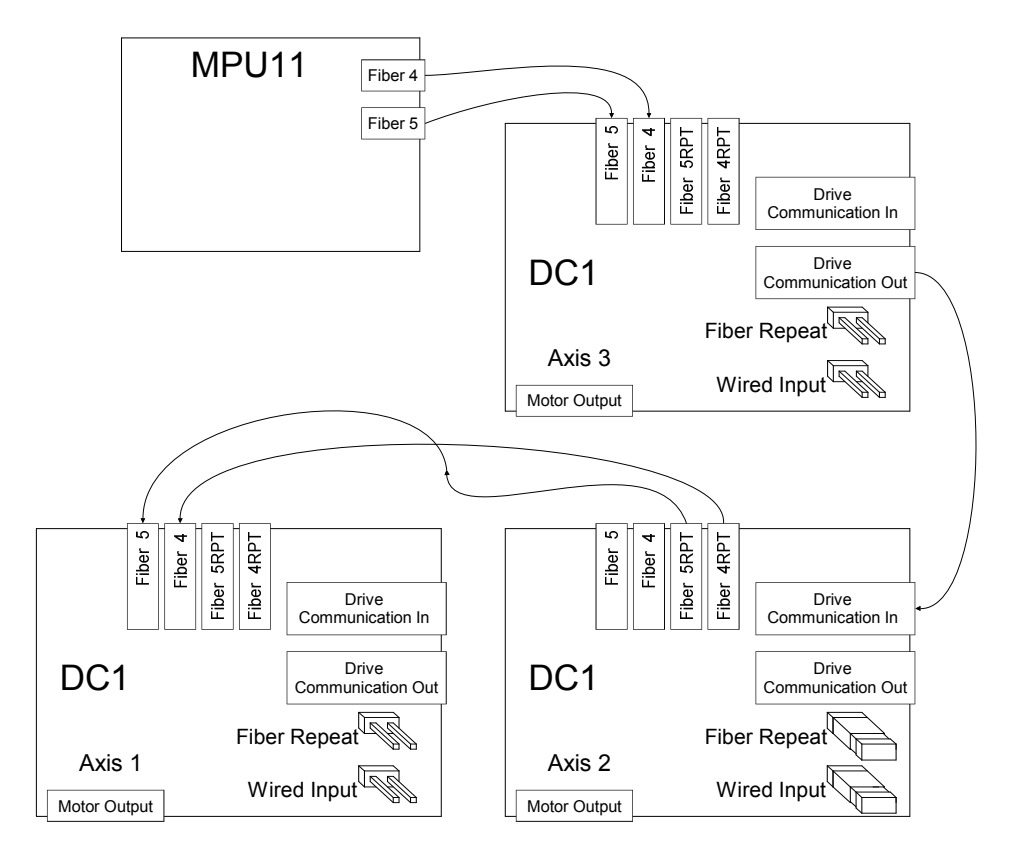

svn://software/hardware/DC1/120112/docs/DC1\_MAN.doc MRR Page 2 of 7

## **Drive Section**

The DC1 drive section is based on Centroid's proven DC brush motor drive technology. Several built in features allow for easy integration with a variety of hardware.

Each axis can be built with a range of current ratings determined by jumper settings and drive hardware. Current ratings of 6, 9, 12, and 15 amps can be provided on the DC1. The following examples show the various current settings. The 15 amp setting is only available on drives built with heavy duty components. If the drive is set for 15 amps, but is not capable of this current rating, an error code will display on the LED readout.

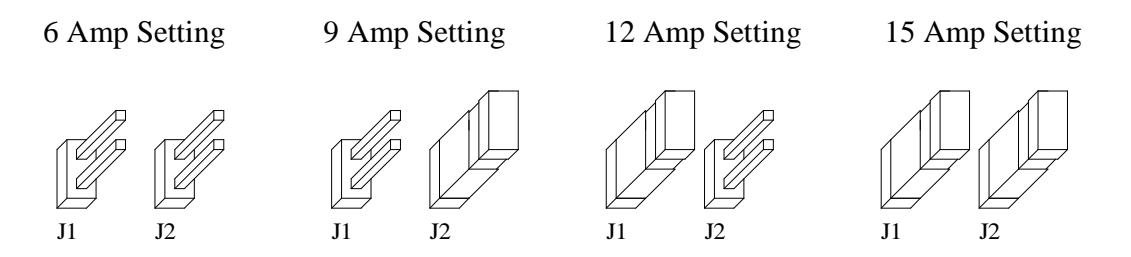

A drive fault relay output is provided for connection of the E-stop power loop. The relay contacts stays closed as long as communication is valid and no serious faults exist.

Axis limit inputs are provided on the DC1. These inputs inhibit motion in the direction of a tripped limit switch. If limits are required, it will also be necessary in most cases to run the limit switches in parallel to PLC inputs to provide feedback to the control. If limits are not required, the limit defeat DIP switches may be pushed down toward the PCB to ignore the external limit inputs.

#### **Limit Input Overview**

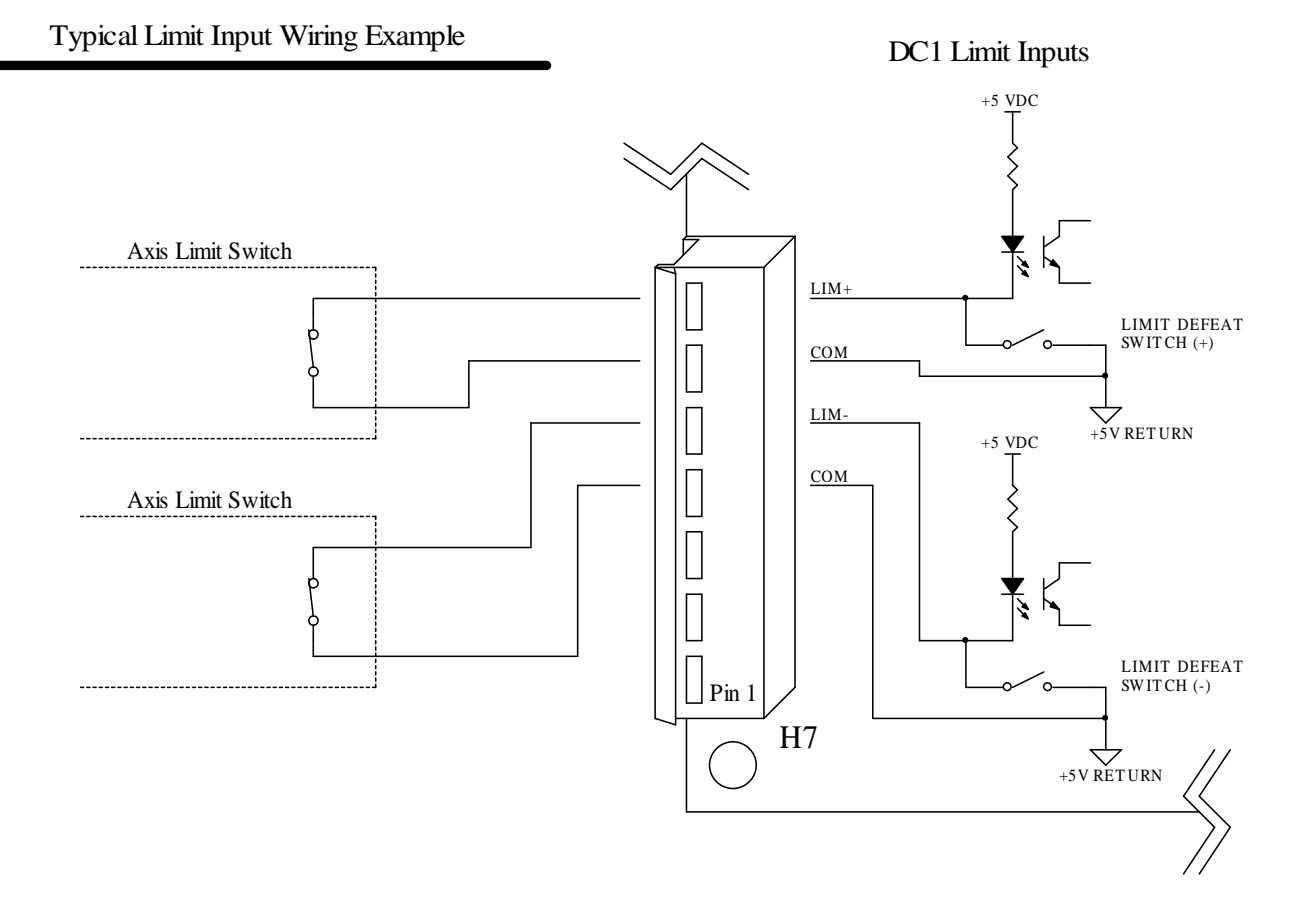

svn://software/hardware/DC1/120112/docs/DC1\_MAN.doc MRR Page 3 of 7

#### **Fault Output Overview**

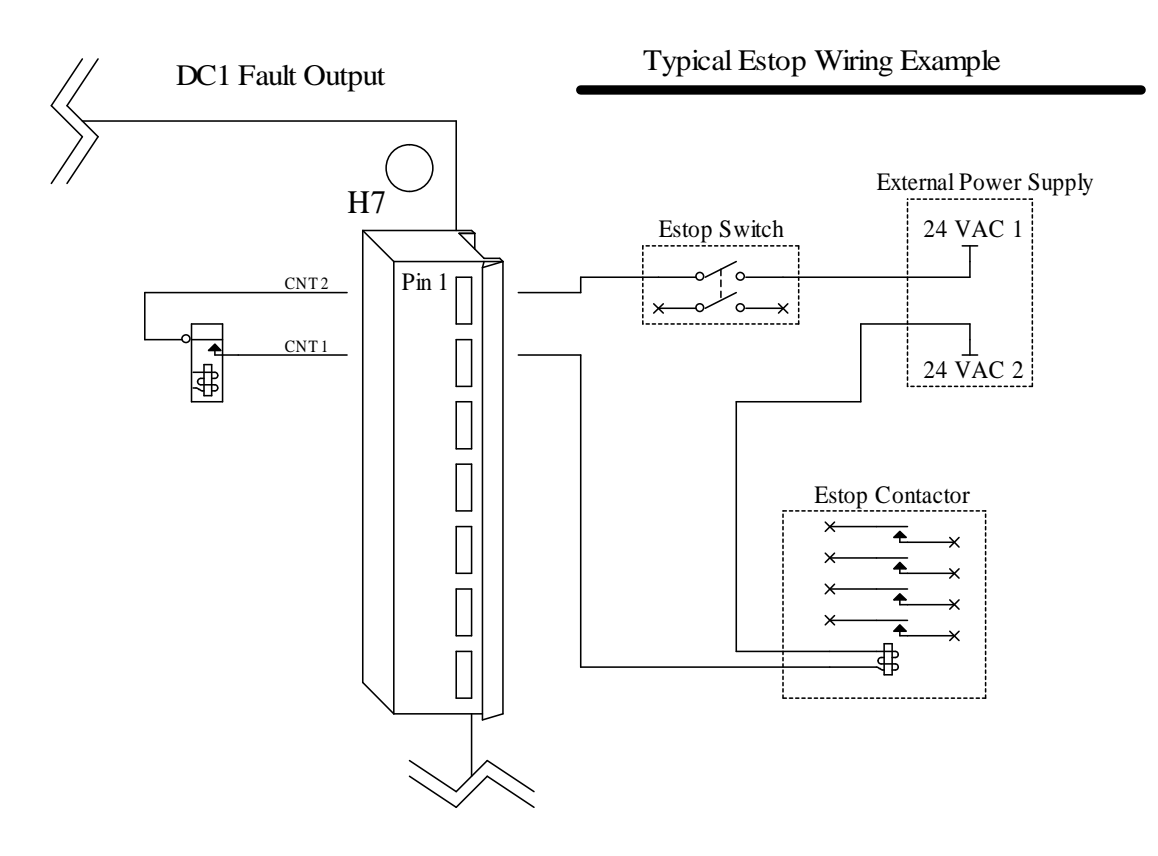

### **Legacy Mode**

A legacy DC protocol compatibility mode is available to allow the DC1 to replace the older DCSINGLE. To activate legacy mode, a jumper block must be installed on the "LEGACY" jumper pins (J9) before applying power to the DC1. When the DC1 is operating in legacy mode, LED1 will display "L" rather than an axis number. The DC1 is always the fourth axis in legacy mode.

The legacy protocol uses two fiber optic cables labeled "4" and "5" or "DATA" and "SYNC" to send data to drives. No data returns to the CPU7, CPU10, or CPU10B motion control card. This requires the fiber cables from the motion control card to be connected to the blue receivers on DC1. Signals are repeated to another drive over the gray transmitters. The following example shows the proper connection of DC1 fibers in legacy mode.

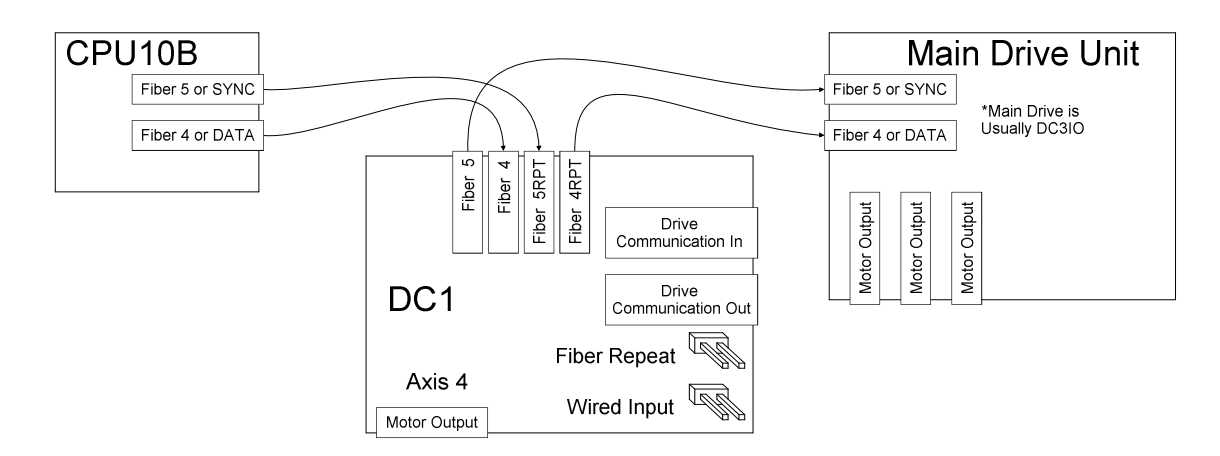

svn://software/hardware/DC1/120112/docs/DC1\_MAN.doc MRR Page 4 of 7

# **LED1 Error Codes**

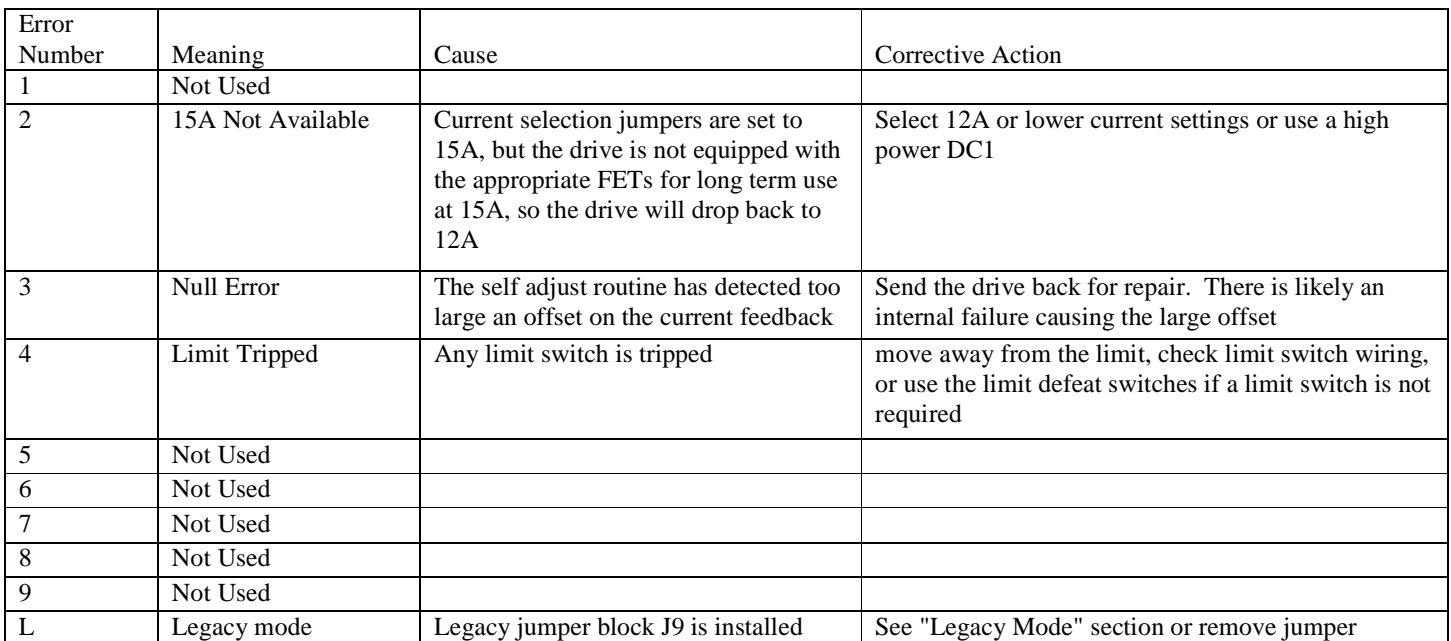

# **DC1 specifications**

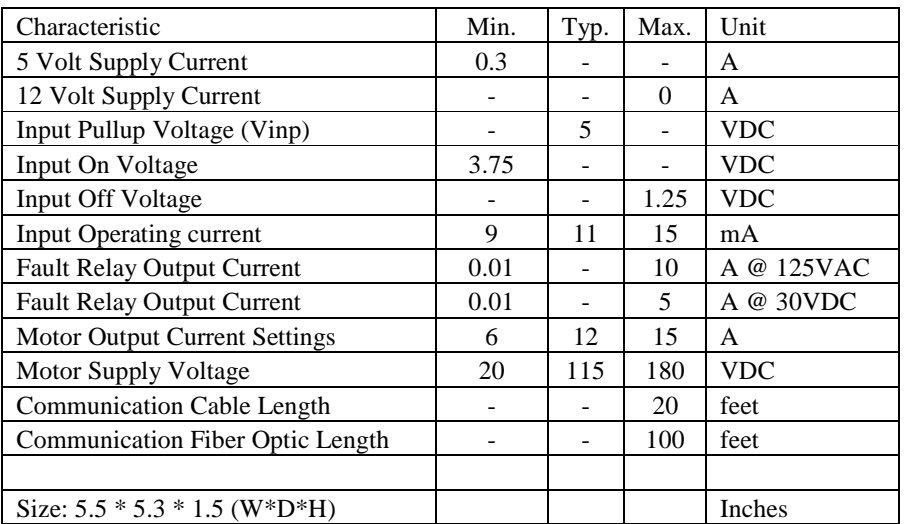

# **DC1 Troubleshooting**

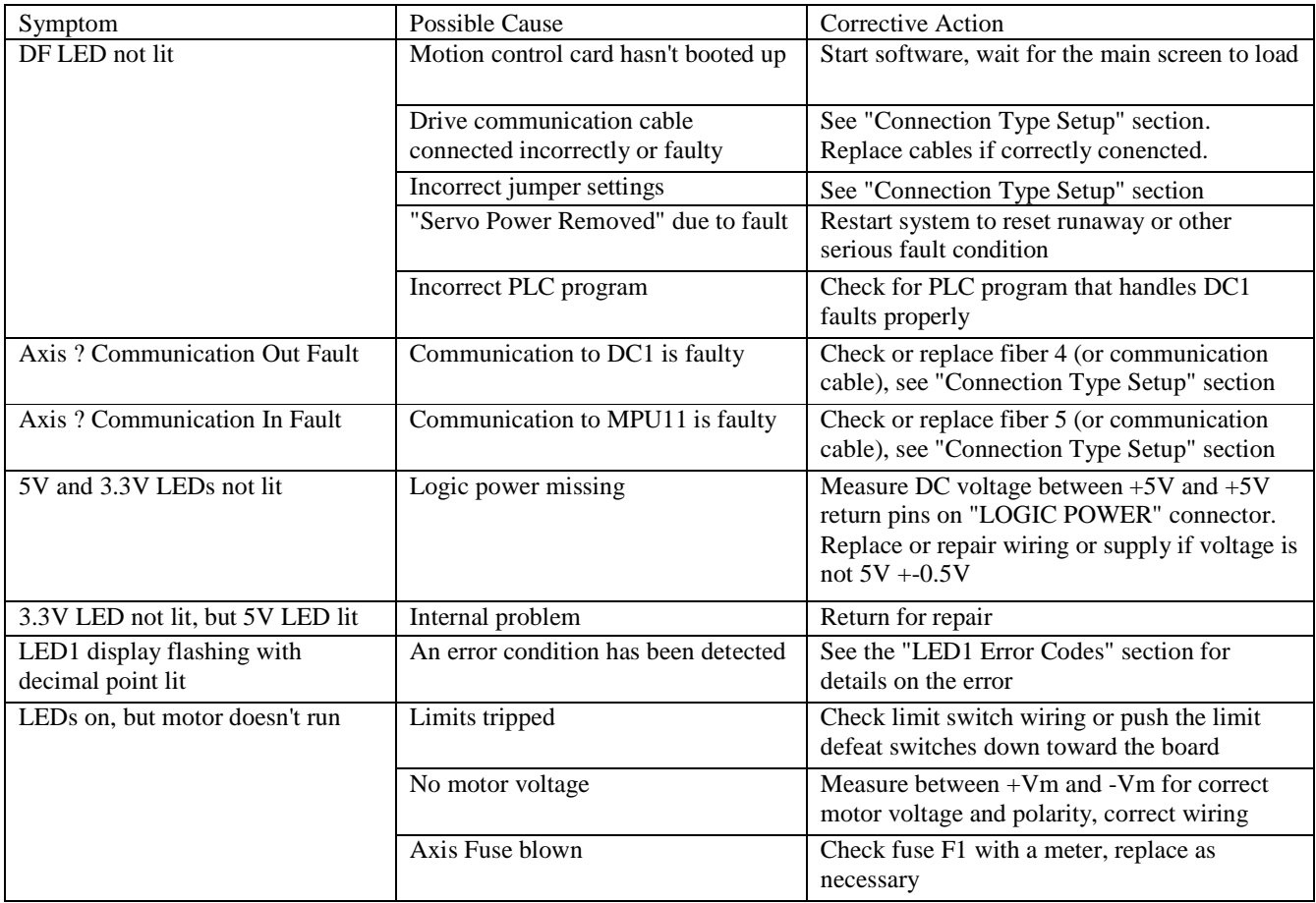

# **DC1 Jumper Functions**

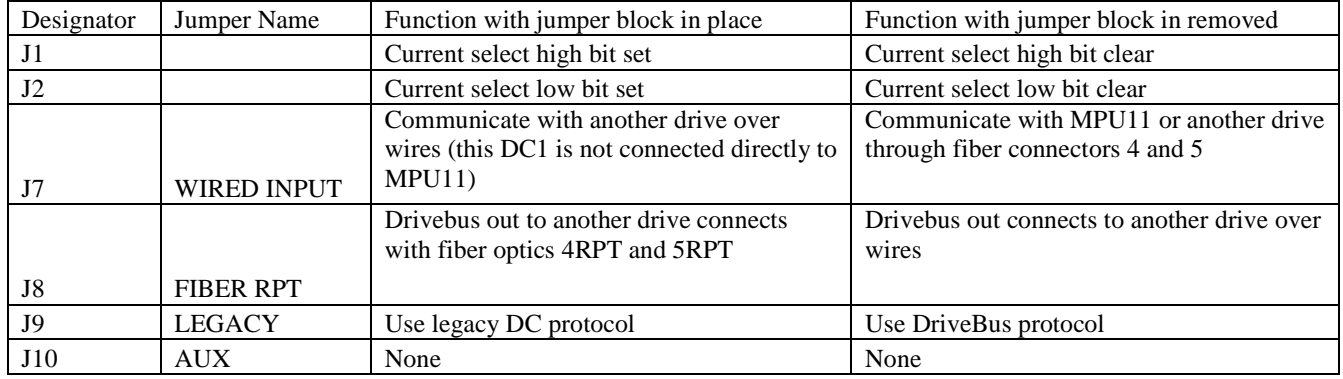

# **DC1 Connections**

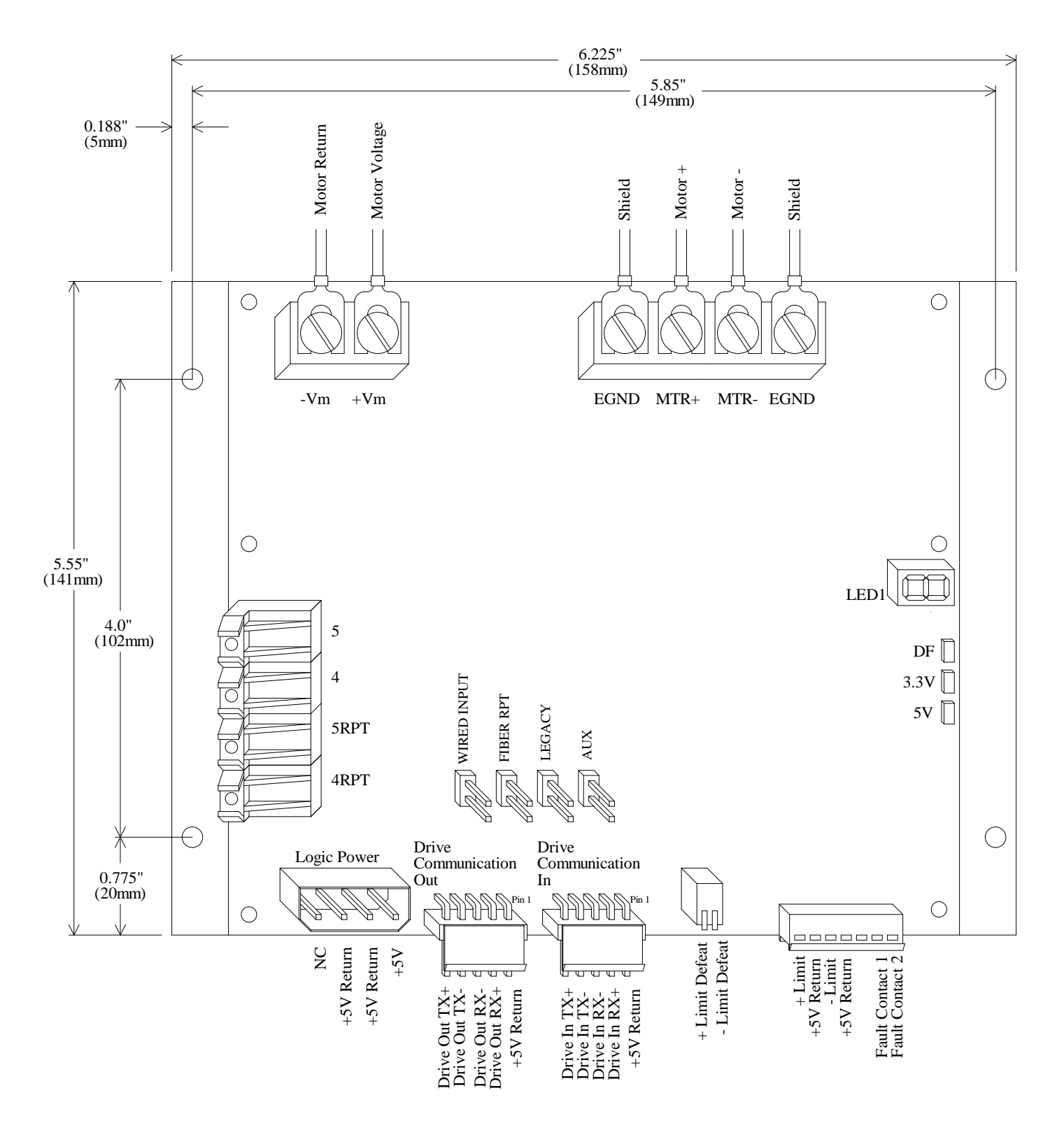